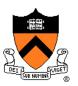

# **The 3D Rasterization Pipeline**

COS 426, Spring 2021 Felix Heide Princeton University

# **3D Rendering Scenarios**

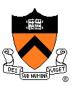

#### • Offline

- One image generated with as much quality as possible for a particular set of rendering parameters
  - Take as much time as is needed (minutes)
  - Targets photorealistism, movies, etc.

#### Interactive

- Images generated dynamically, in fraction of a second (e.g., 1/30) as user controls rendering parameters (e.g., camera)
  - Achieve highest quality possible in given time
  - Visualization, games, etc.

# **3D Polygon Rendering**

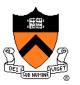

 Many applications use rendering of 3D polygons with direct illumination

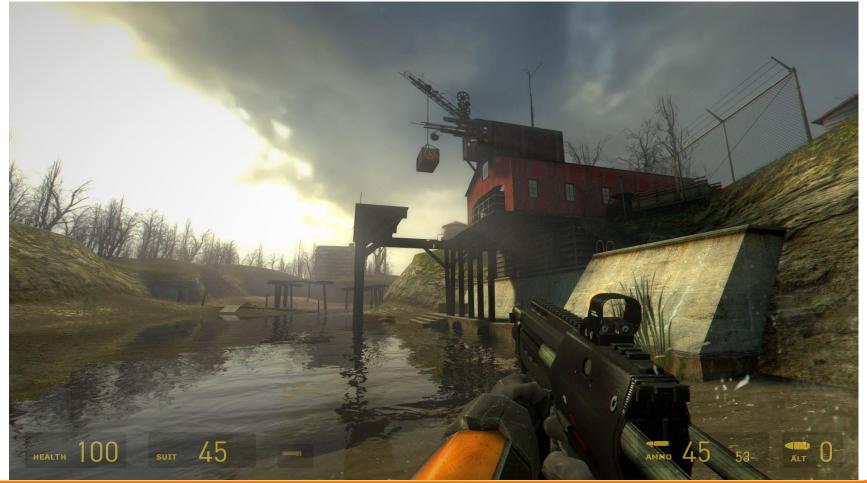

# **Ray Casting Revisited**

DET CUE NUTINE

- For each sample ...
  - Construct ray from eye position through view plane
  - Find first surface intersected by ray through pixel
  - Compute color of sample based on illumination

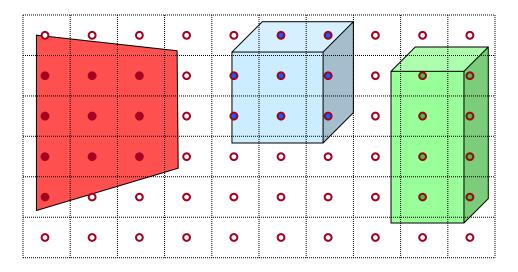

# **3D Polygon Rasterization**

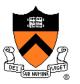

 We can render polygons faster if we take advantage of spatial coherence

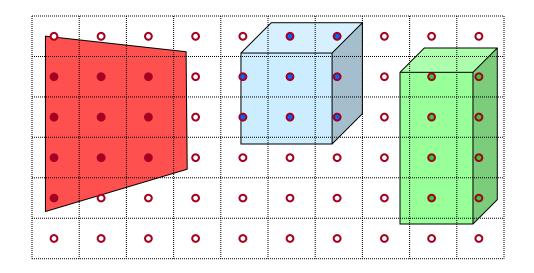

# **3D Polygon Rasterization**

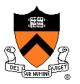

• How?

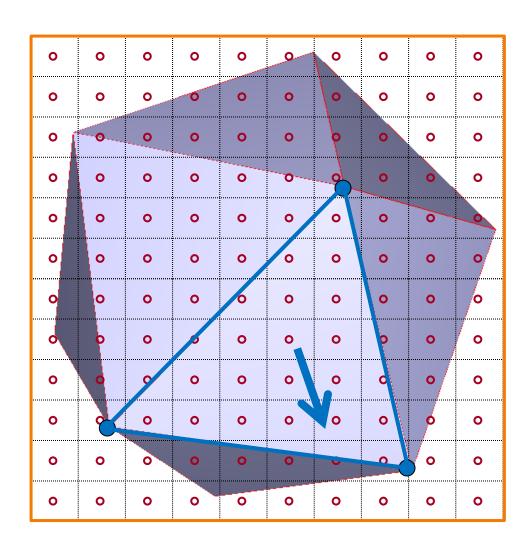

# **3D Polygon Rasterization**

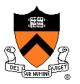

• How?

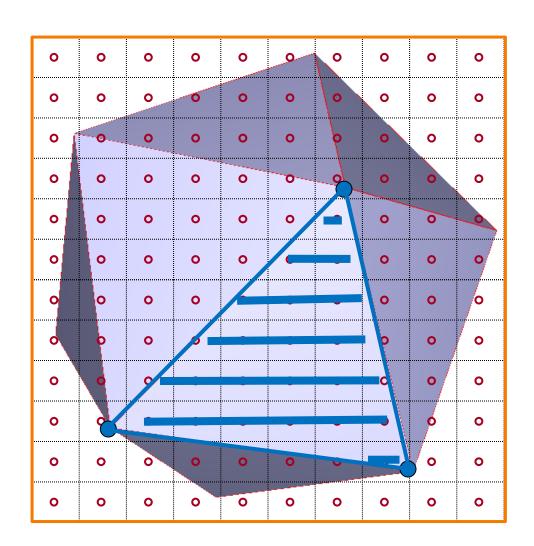

# Rasterization Pipeline (for direct illumination)

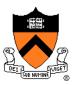

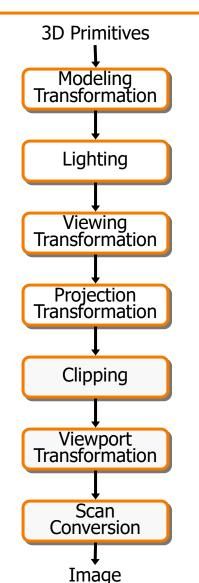

This is a pipelined sequence of operations to draw 3D primitives into a 2D image

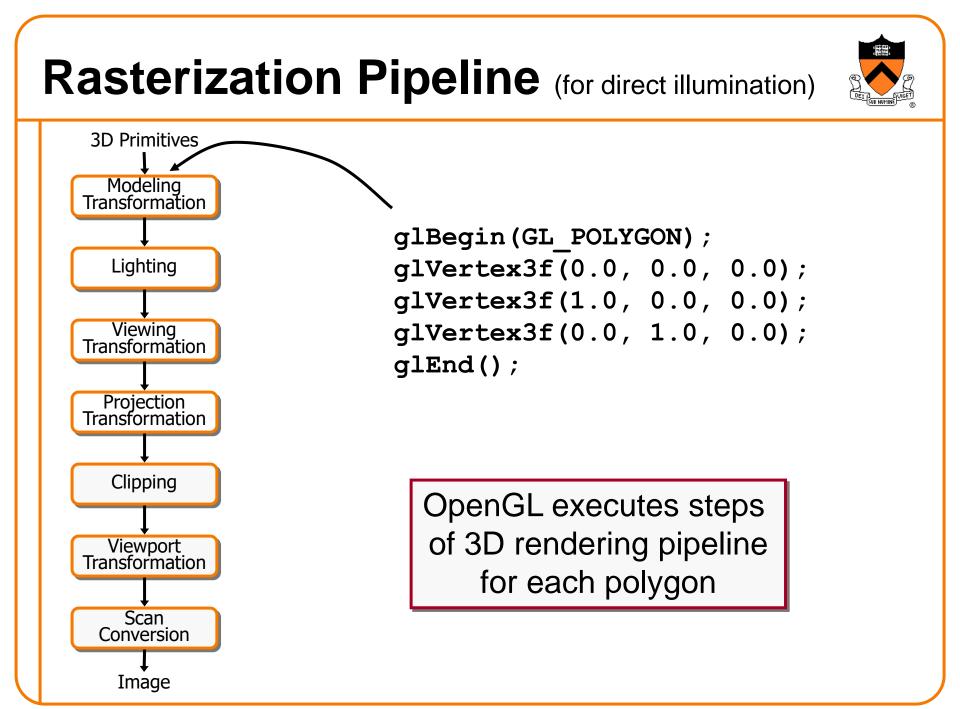

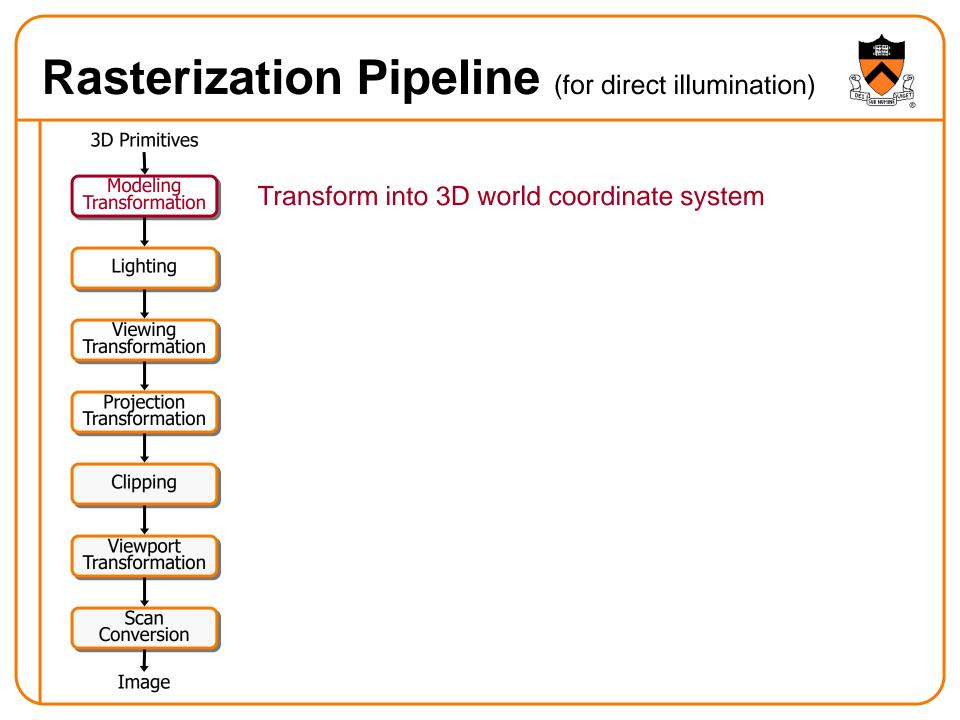

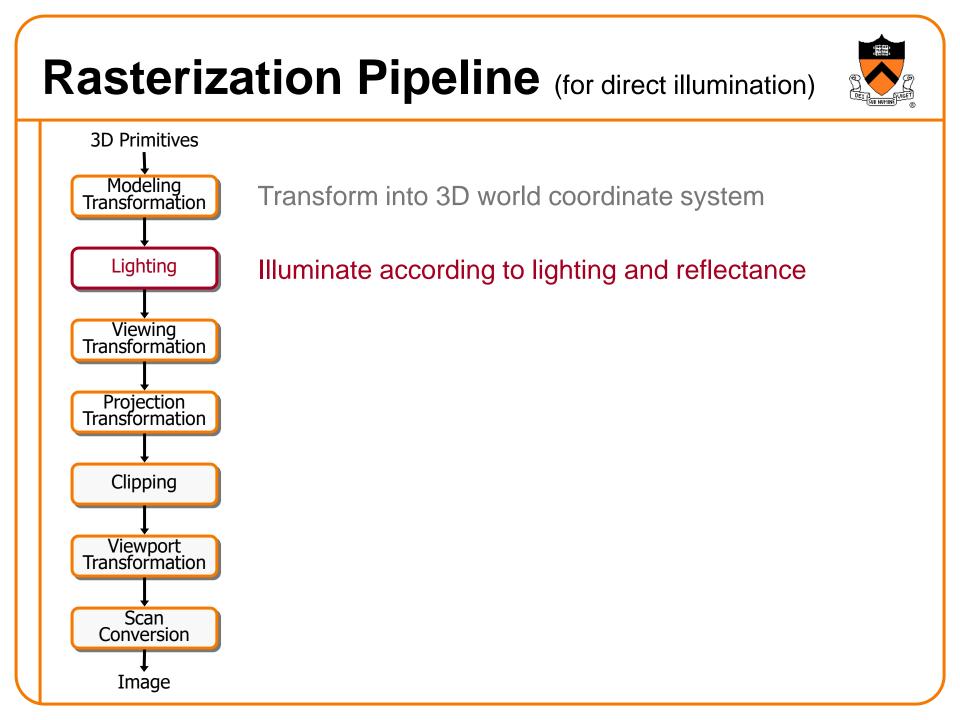

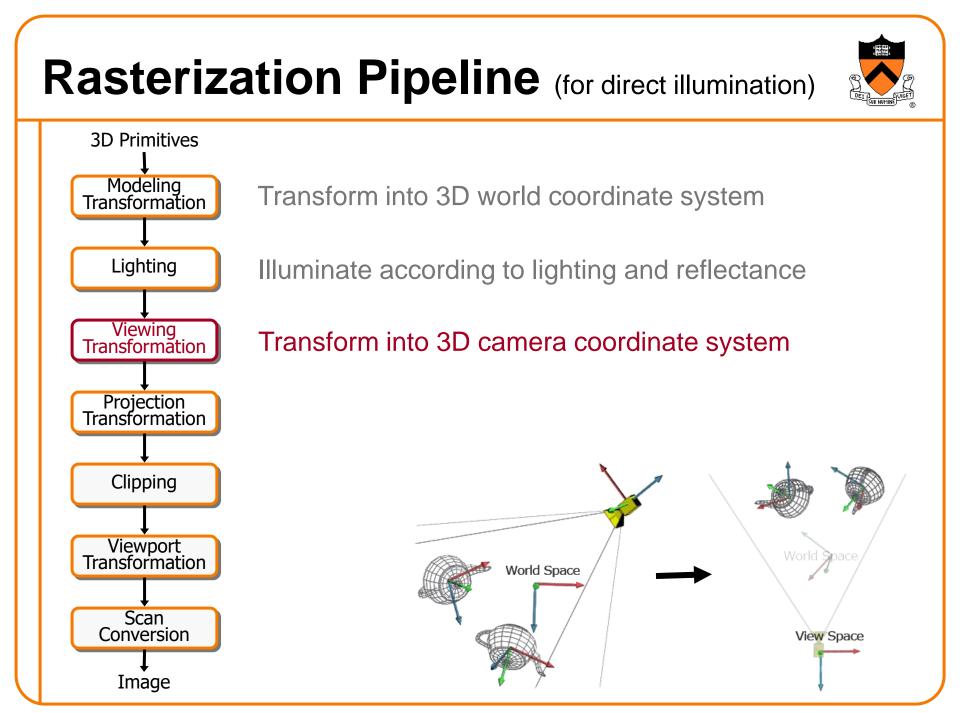

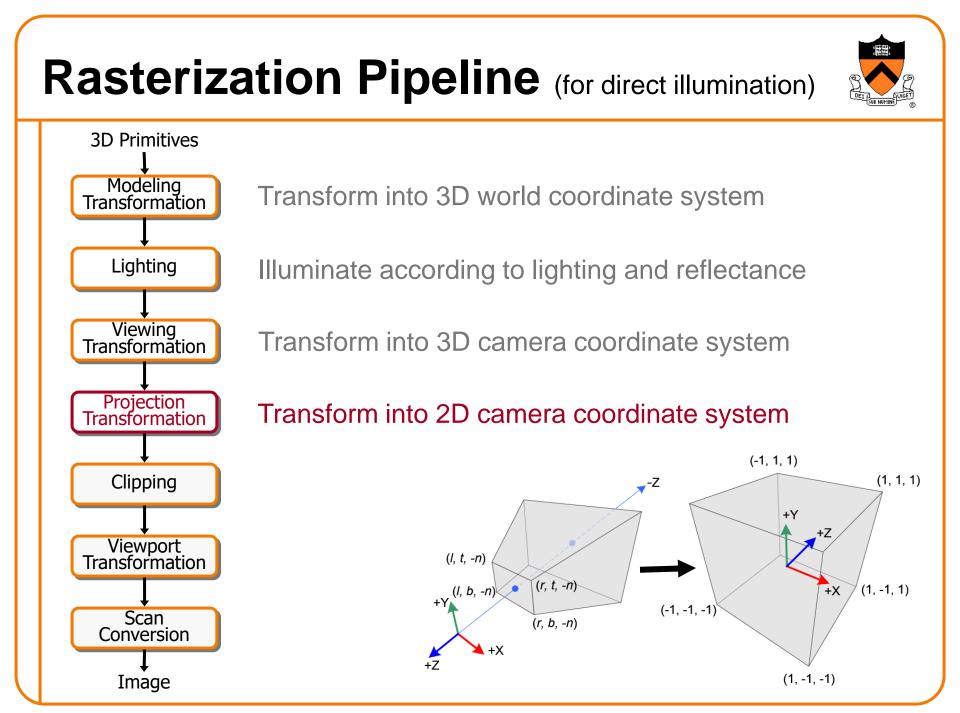

#### **Rasterization Pipeline** (for direct illumination) **3D** Primitives Modeling Transform into 3D world coordinate system Transformation Lighting Illuminate according to lighting and reflectance Viewing Transform into 3D camera coordinate system Transformation Projection Transformation Transform into 2D camera coordinate system clipped Clipping thrown away Clip primitives outside camera's view triangle Viewport Transformation Scan Conversion near clipping plane = Image image plane far clipping

plane

#### **Rasterization Pipeline** (for direct illumination) **3D** Primitives Modeling Transform into 3D world coordinate system Transformation Lighting Illuminate according to lighting and reflectance Viewing Transform into 3D camera coordinate system Transformation Projection Transformation Transform into 2D camera coordinate system Clipping Clip primitives outside camera's view ... in clip space unit-cube Viewport new vertices Transformation Clipping ► x Scan Conversion new vertex Image

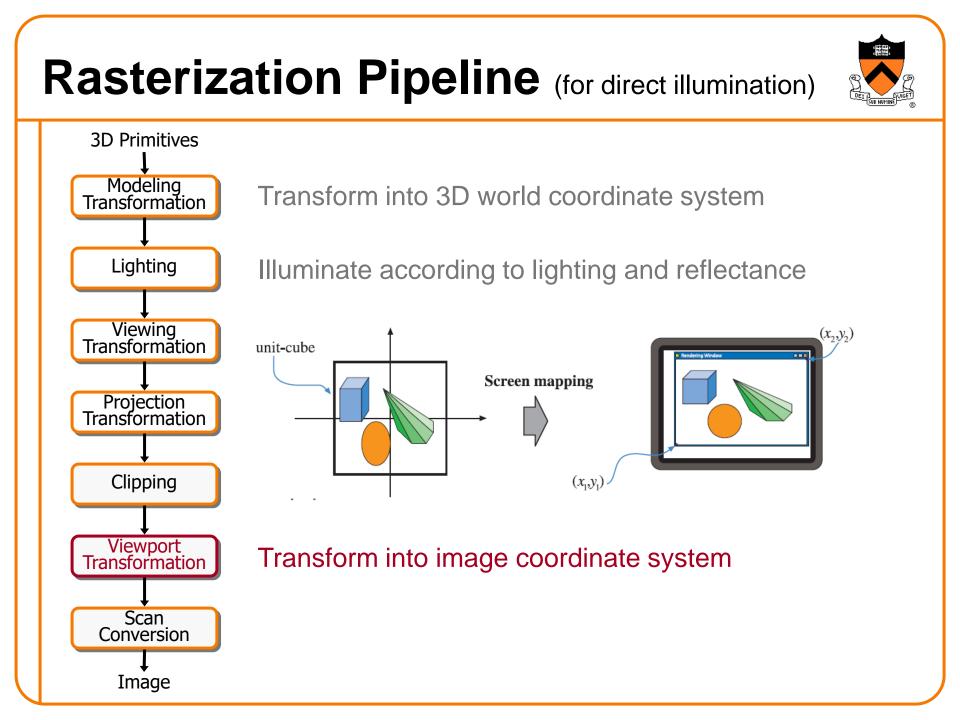

#### Rasterization Pipeline (for direct illumination) **3D** Primitives Modeling Transformation Transform into 3D world coordinate system Lighting Illuminate according to lighting and reflectance Viewing Transform into 3D camera coordinate system Transformation Projection Transformation Transform into 2D camera coordinate system Clipping Viewport Transformation Scan Draw pixels (includes texturing, hidden surface, ...) Conversion Image

# Rasterization Pipeline (for direct illumination)

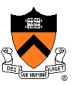

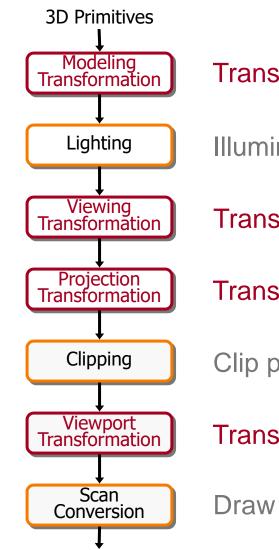

Image

Transform into 3D world coordinate system

Illuminate according to lighting and reflectance

Transform into 3D camera coordinate system

Transform into 2D camera coordinate system

Clip primitives outside camera's view

Transform into image coordinate system

Draw pixels (includes texturing, hidden surface, ...)

## Transformations

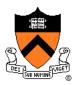

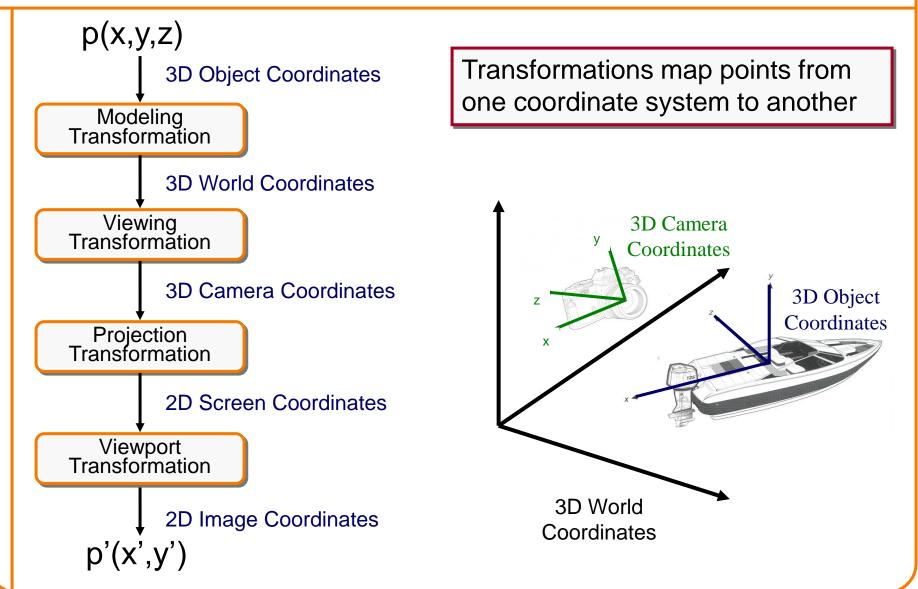

# **Viewing Transformations**

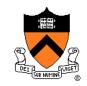

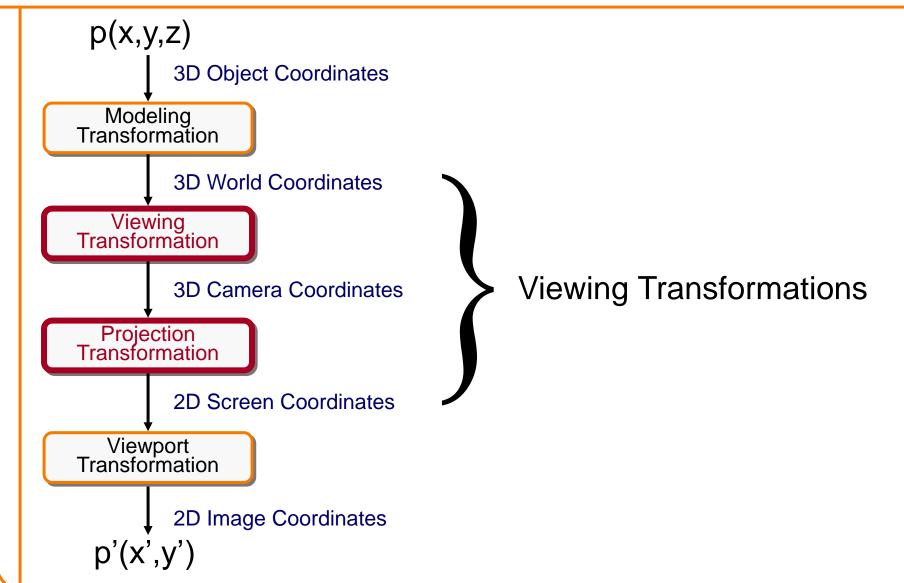

# **Review: Viewing Transformation**

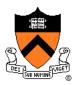

back

- Mapping from world to camera coordinates
  - Eye position maps to origin
  - Right vector maps to X axis
  - Up vector maps to Y axis

Ζ

Back vector maps to Z axis

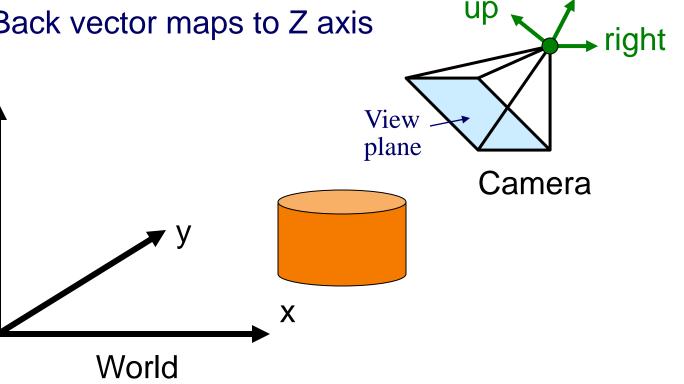

## **Review: Camera Coordinates**

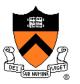

- Canonical coordinate system
  - Convention is right-handed (looking down -z axis)
  - Convenient for projection, clipping, etc.

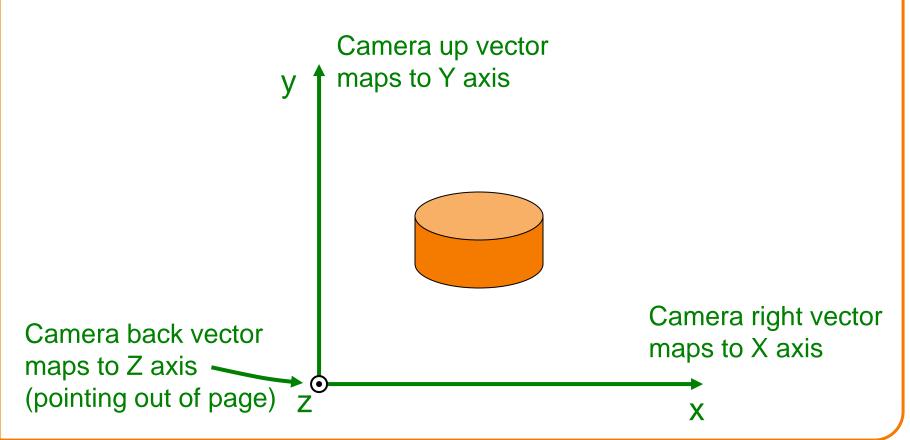

# Finding the Viewing Transformation

- Trick: map from camera coordinates to world
  - Origin maps to eye position
  - Z axis maps to Back vector
  - Y axis maps to Up vector
  - X axis maps to Right vector

$$\begin{bmatrix} x' \\ y' \\ z' \\ w' \end{bmatrix} = \begin{bmatrix} R_x & U_x & B_x & E_x \\ R_y & U_y & B_y & E_y \\ R_z & U_z & B_z & E_z \\ R_w & U_w & B_w & E_w \end{bmatrix} \begin{bmatrix} x \\ y \\ z \\ w \end{bmatrix}$$

This matrix is T<sup>-1</sup> so we invert it to get T ... easy!

# Finding the viewing transformation

- We have the camera (in world coordinates)
- We want T taking objects from world to camera

 $p^{C} = T p^{W}$ 

• Trick: find T<sup>-1</sup> taking objects in camera to world

$$p^{W}=T^{-1}p^{C}$$

# **Viewing Transformations**

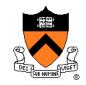

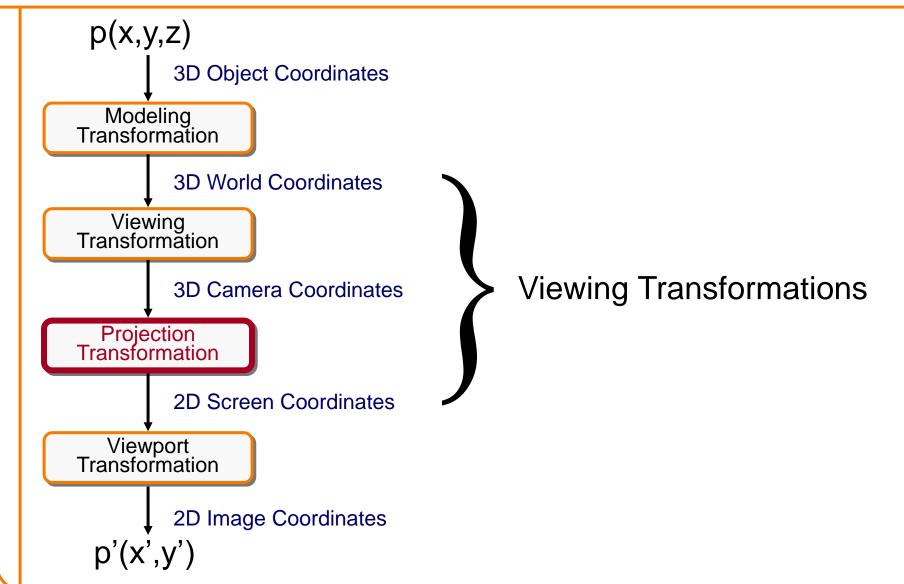

# Projection

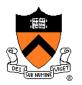

- General definition:
  - Transform points in *n*-space to *m*-space (*m*<*n*)
- In computer graphics:
  - Map 3D camera coordinates to 2D screen coordinates

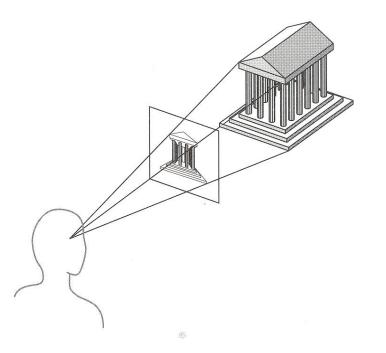

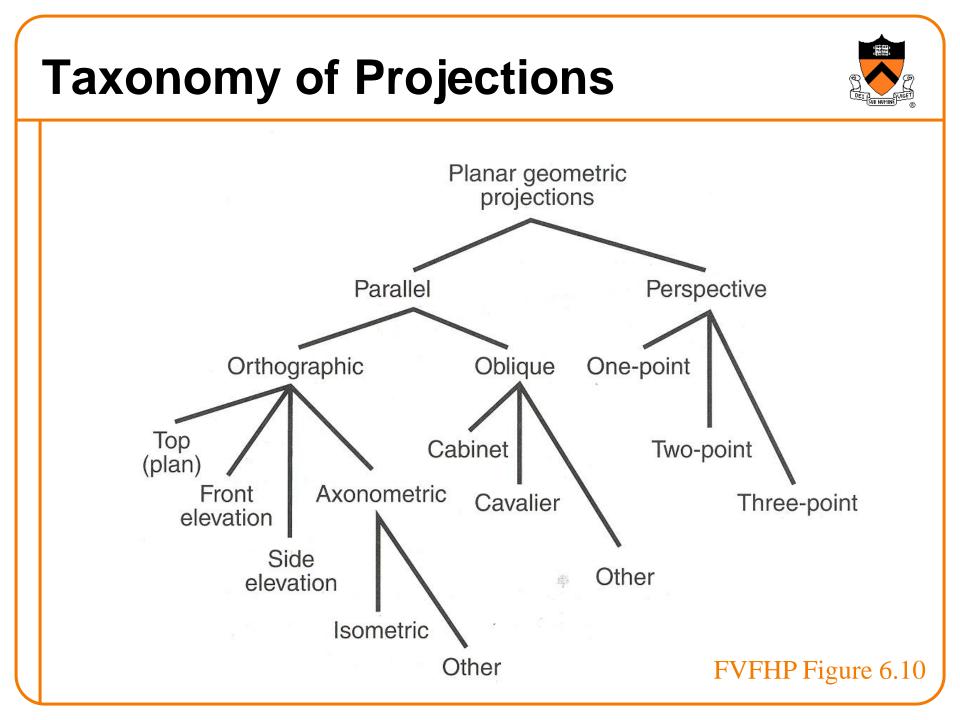

#### **Taxonomy of Projections** Planar geometric projections Parallel Perspective Orthographic Oblique One-point Тор Cabinet Two-point (plan) Axonometric Front Cavalier Three-point elevation Side Other elevation 影 Isometric Other FVFHP Figure 6.10

# **Parallel Projection**

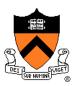

Angel Figure 5.4

Center of projection is at infinity
 Direction of projection (DOP) same for all points

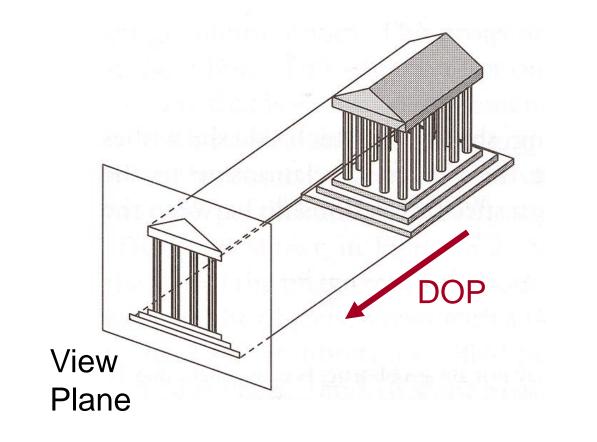

# **Orthographic Projections**

DOP perpendicular to view plane

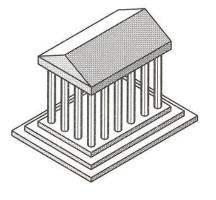

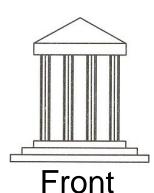

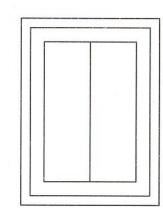

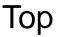

Side

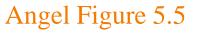

### **Parallel Projection Matrix**

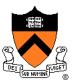

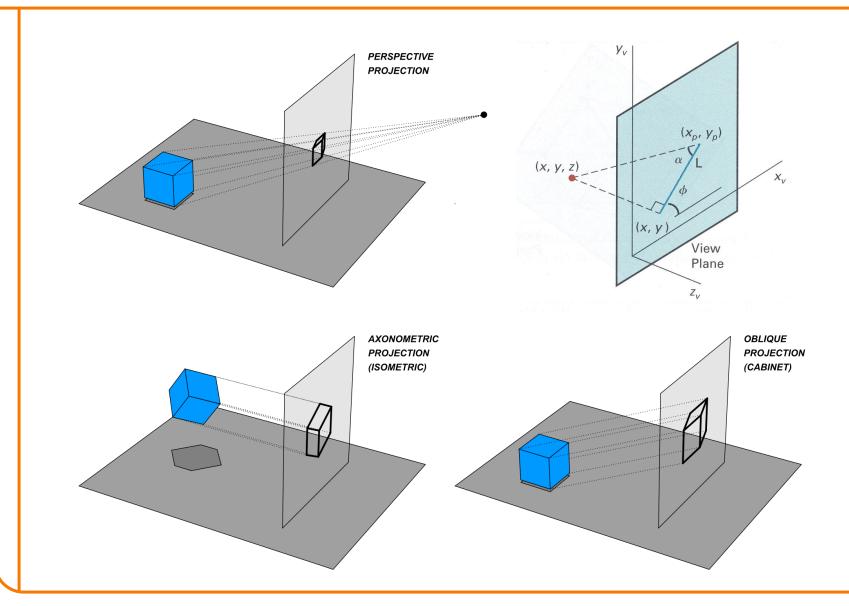

#### **Parallel Projection Matrix** General parallel projection transformation: $Y_{v}$ $(x_p, y_p)$ (x, y, z) $X_{\nu}$ (x, y)View 0 $\begin{bmatrix} 1 & 0 & L\cos\phi \\ 0 & 1 & L\sin\phi \end{bmatrix}$ $X_{s}$ $X_c$ Plane $Z_{\nu}$ 0 $y_s$ $y_c$ $\begin{array}{ccc} 0 & 0 & 0 \\ 0 & 0 & 0 \end{array}$ 0 $Z_s$ $Z_c$

# **Parallel Projection View Volume**

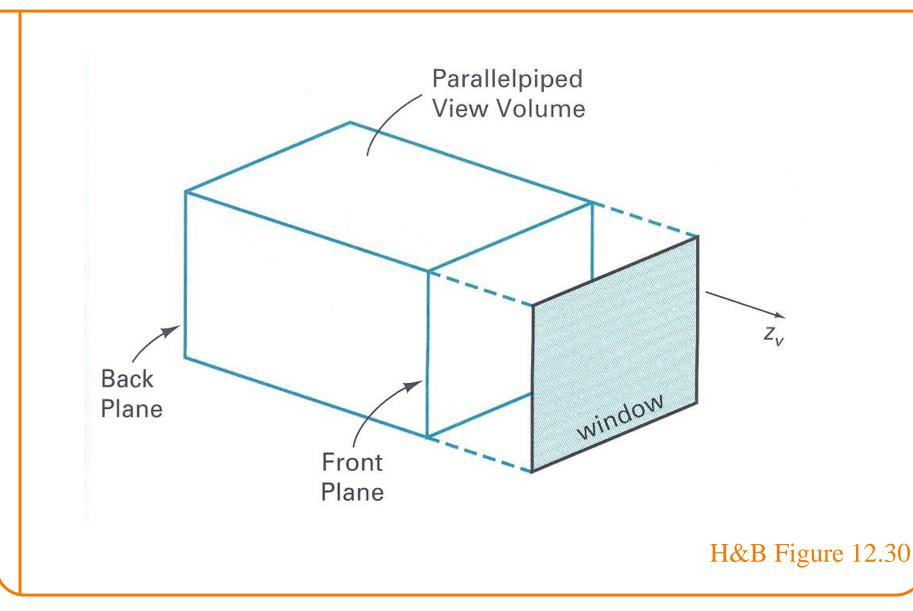

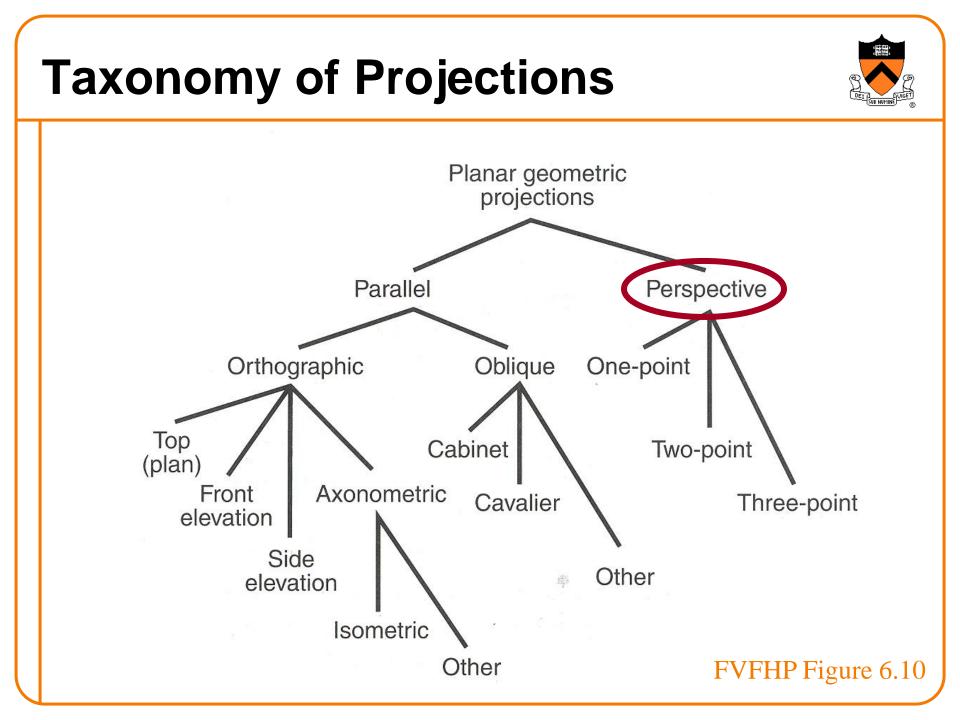

# **Return to Perspective Projection**

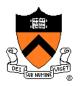

 Map points onto "view plane" along "projectors" emanating from "center of projection" (COP)

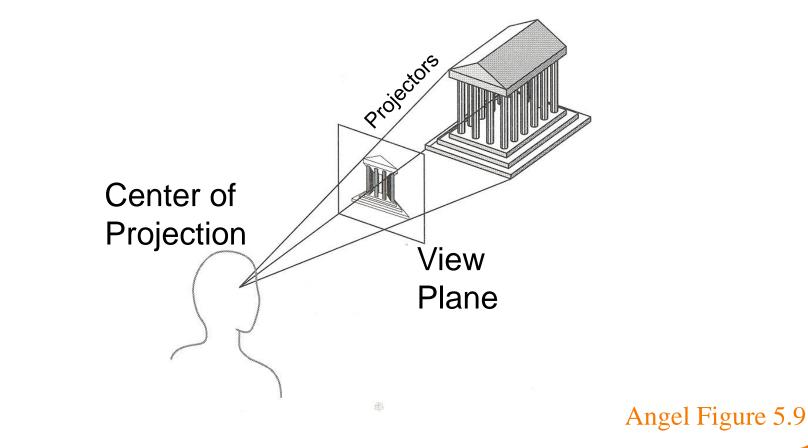

## **Perspective Projection**

- DEI SUB NUTINE
- Compute 2D coordinates from 3D coordinates with similar triangles

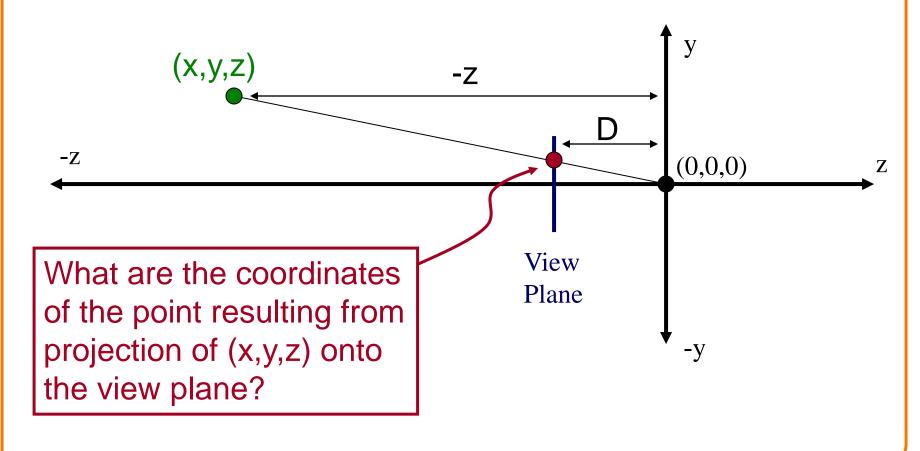

#### **Perspective Projection**

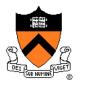

 Compute 2D coordinates from 3D coordinates with similar triangles

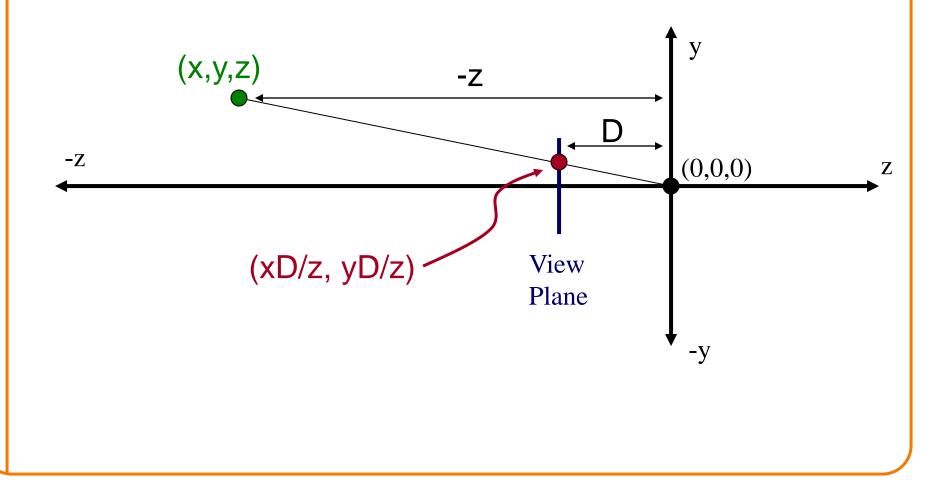

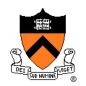

• 4x4 matrix representation?

$$x_{s} = x_{c}D/z_{c}$$
  

$$y_{s} = y_{c}D/z_{c}$$
  

$$z_{s} = D$$
  

$$w_{s} = 1$$

• 4x4 matrix representation?

$$\begin{array}{ll} x_s = x_c D / z_c & x_s = x' / w' & x' = x_c \\ y_s = y_c D / z_c & y_s = y' / w' & y' = y_c \\ z_s = D & z_s = z' / w' & z' = z_c \\ w_s = 1 & w' = z_c / D \end{array}$$

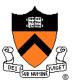

• 4x4 matrix representation?

$$\begin{array}{ll} x_s = x_c D / z_c & x_s = x' / w' & x' = x_c \\ y_s = y_c D / z_c & y_s = y' / w' & y' = y_c \\ z_s = D & z_s = z' / w' & z' = z_c \\ w_s = 1 & w' = z_c / D \end{array}$$

$$\begin{bmatrix} x_s \\ y_s \\ z_s \\ w_s \end{bmatrix} = \begin{bmatrix} 1 & 0 & 0 & 0 \\ 0 & 1 & 0 & 0 \\ 0 & 0 & 1 & 0 \\ 0 & 0 & 1/D & 0 \end{bmatrix} \begin{bmatrix} x_c \\ y_c \\ z_c \\ 1 \end{bmatrix}$$

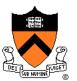

 In practice, want to compute a value related to depth to include in z-buffer

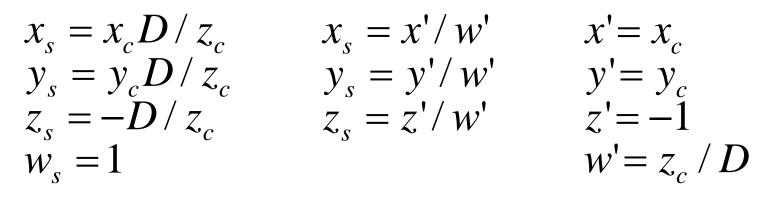

$$\begin{bmatrix} x_s \\ y_s \\ z_s \\ w_s \end{bmatrix} = \begin{bmatrix} 1 & 0 & 0 & 0 \\ 0 & 1 & 0 & 0 \\ 0 & 0 & 0 & -1 \\ 0 & 0 & 1/D & 0 \end{bmatrix} \begin{bmatrix} x_c \\ y_c \\ z_c \\ 1 \end{bmatrix}$$

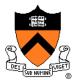

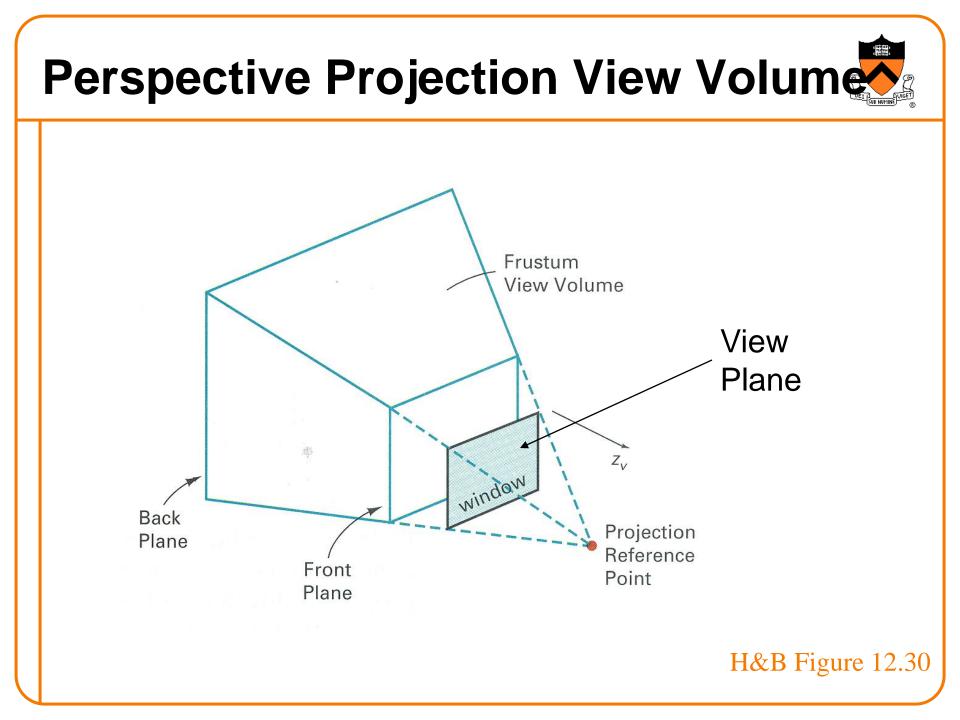

#### **Perspective vs. Parallel**

- Perspective projection
  - + Size varies inversely with distance looks realistic
  - Distance and angles are not (in general) preserved
  - Parallel lines do not (in general) remain parallel

- Parallel projection
  - + Good for exact measurements
  - + Parallel lines remain parallel
  - Angles are not (in general) preserved
  - Less realistic looking

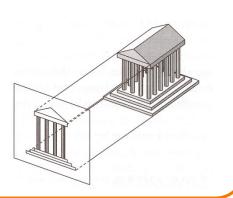

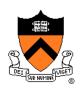

#### **Transformations**

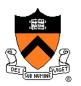

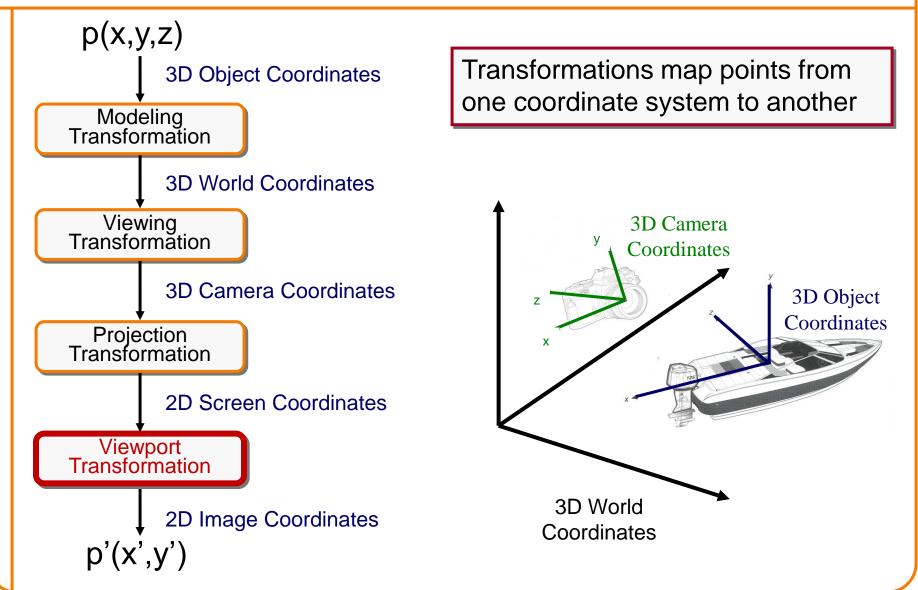

#### **Viewport Transformation**

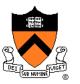

 Transform 2D geometric primitives from screen coordinate system (normalized device coordinates) to image coordinate system (pixels)

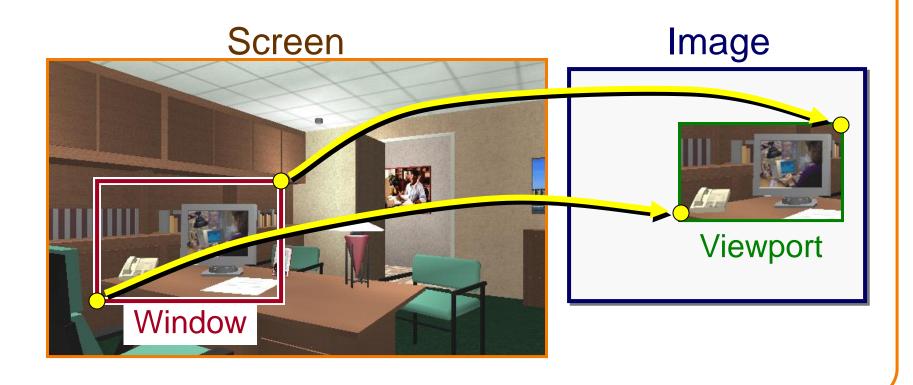

#### **Viewport Transformation**

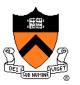

• Window-to-viewport mapping

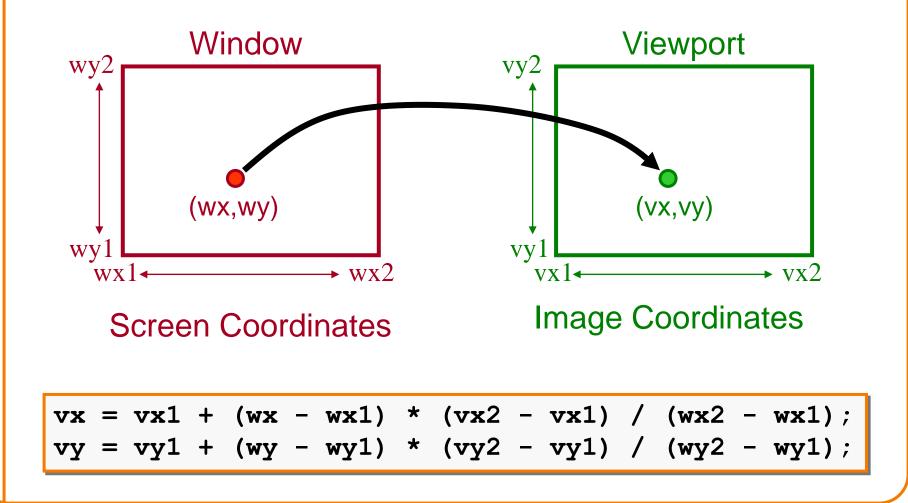

### **Summary of Transformations**

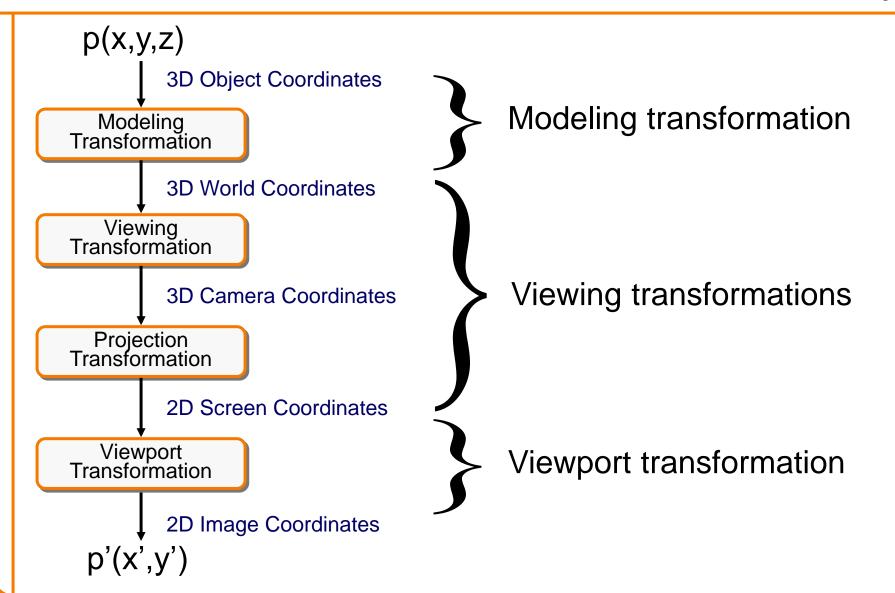

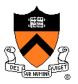

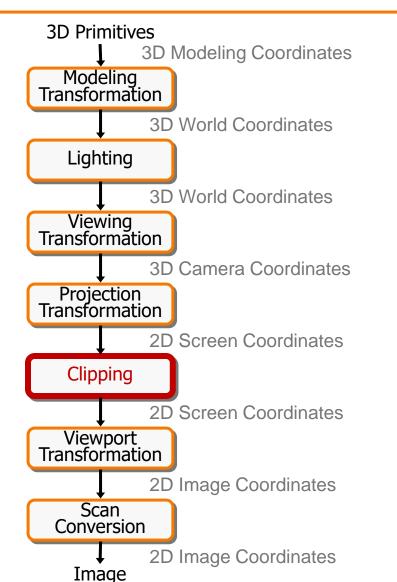

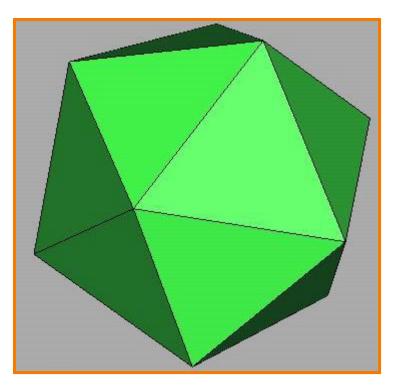

# Clipping

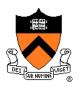

- Avoid drawing parts of primitives outside window
  - Window defines part of scene being viewed
  - Must draw geometric primitives only inside window

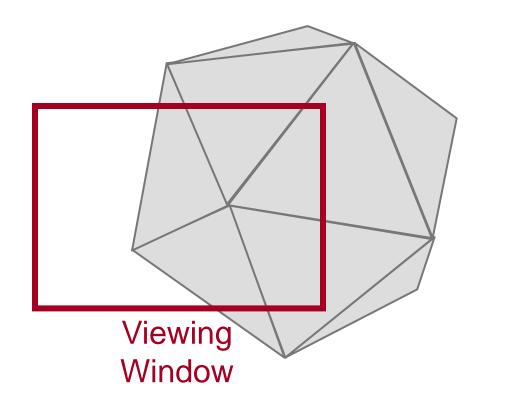

### **Polygon Clipping**

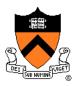

• Find the part of a polygon inside the clip window?

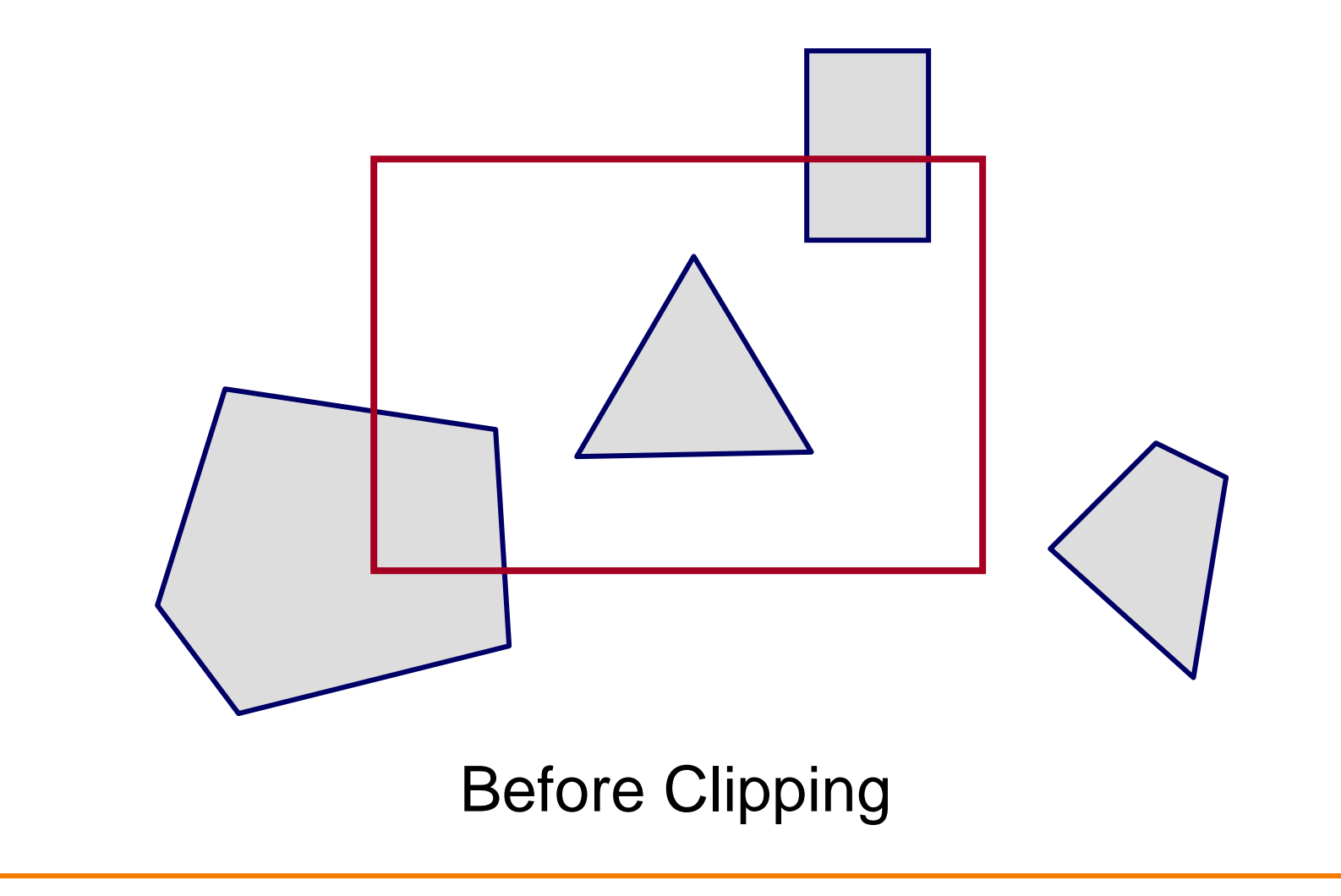

#### **Polygon Clipping**

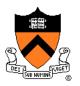

• Find the part of a polygon inside the clip window?

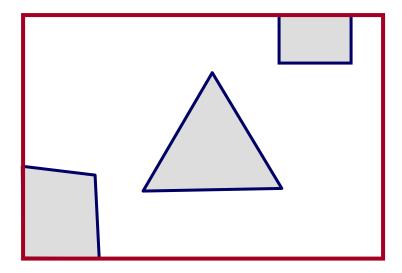

#### After Clipping

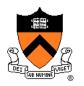

 Clip to each window boundary one at a time (for convex polygons)

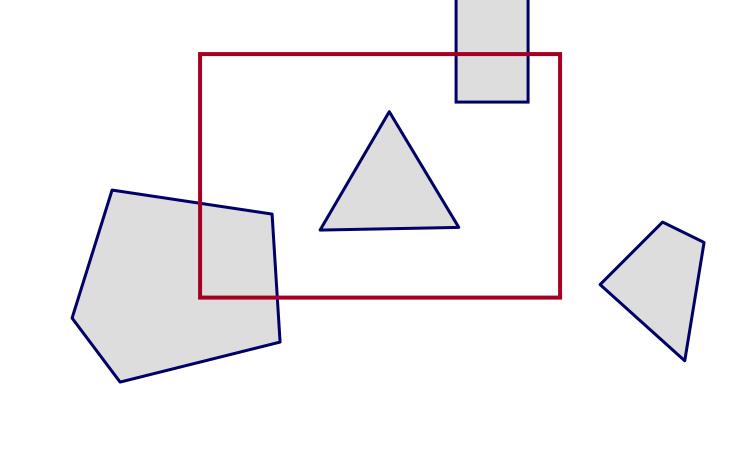

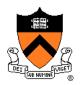

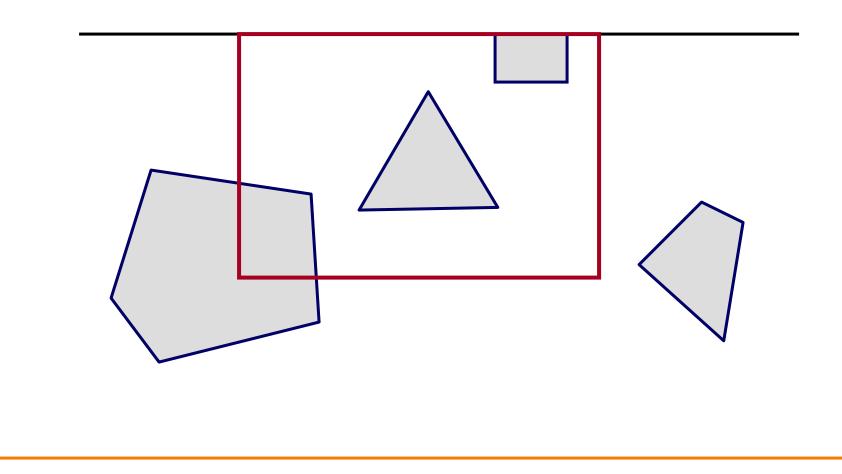

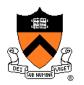

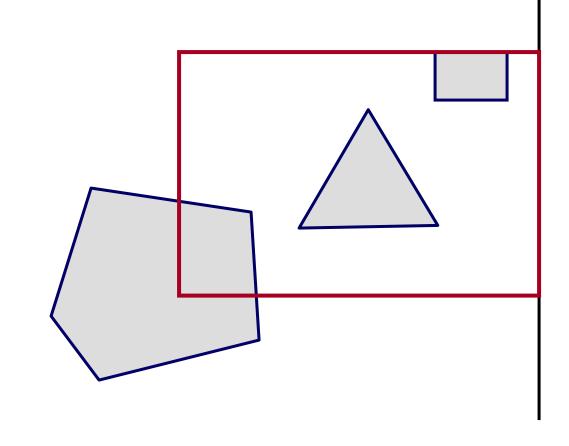

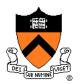

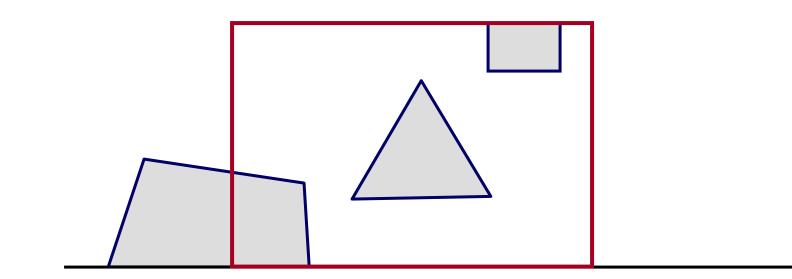

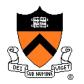

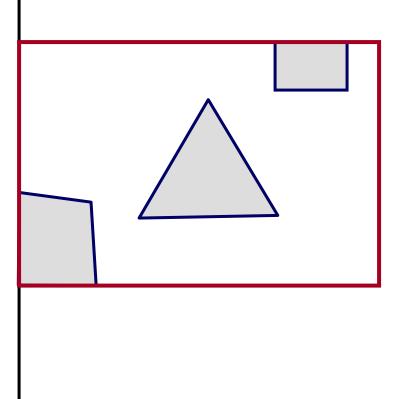

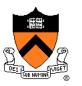

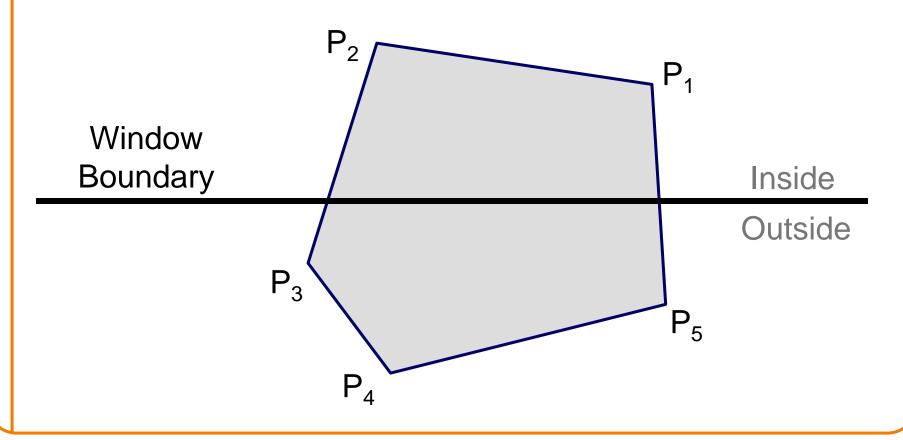

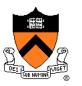

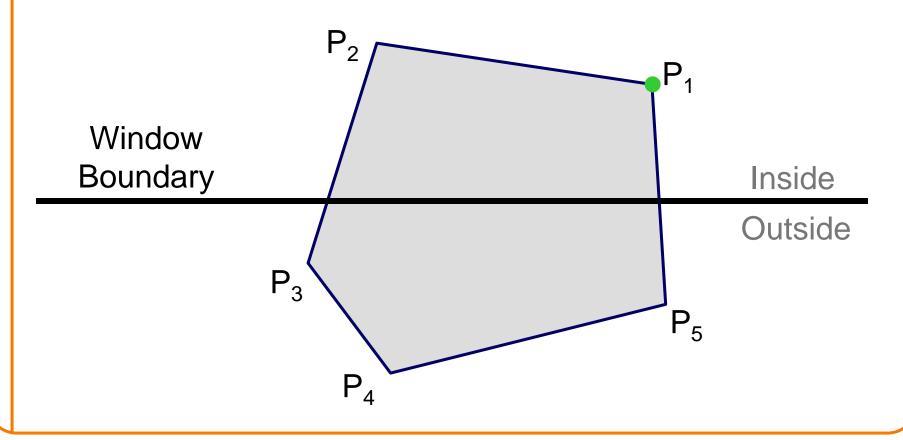

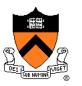

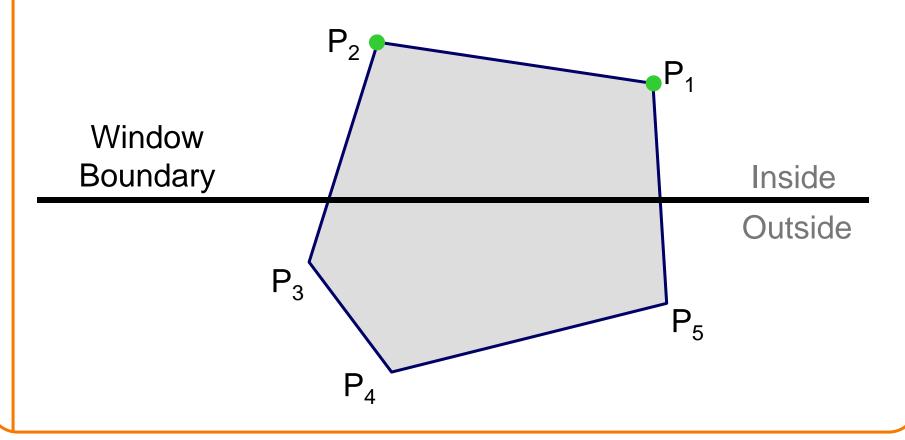

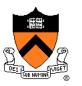

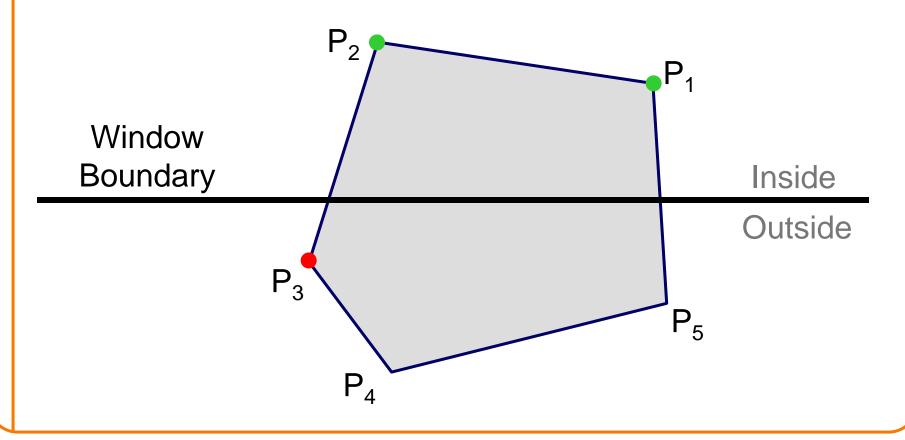

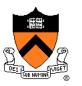

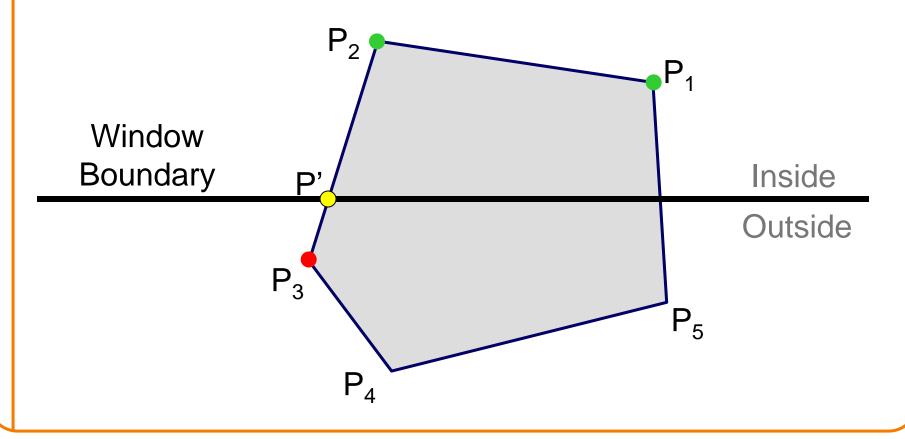

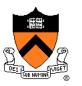

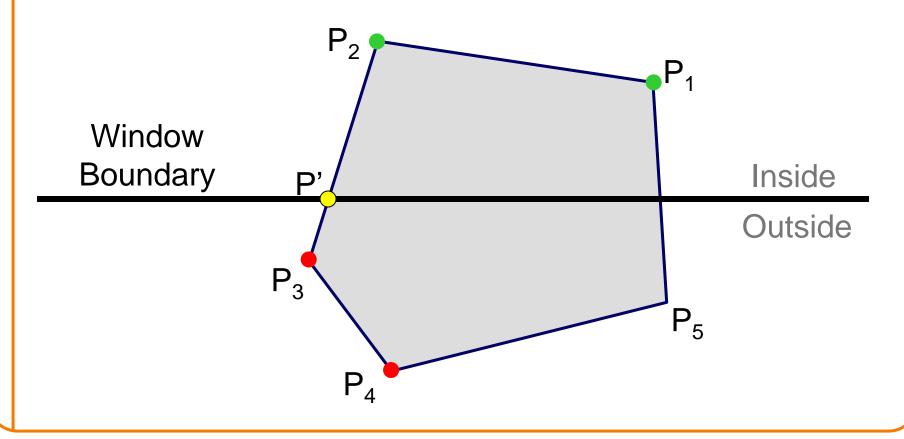

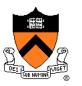

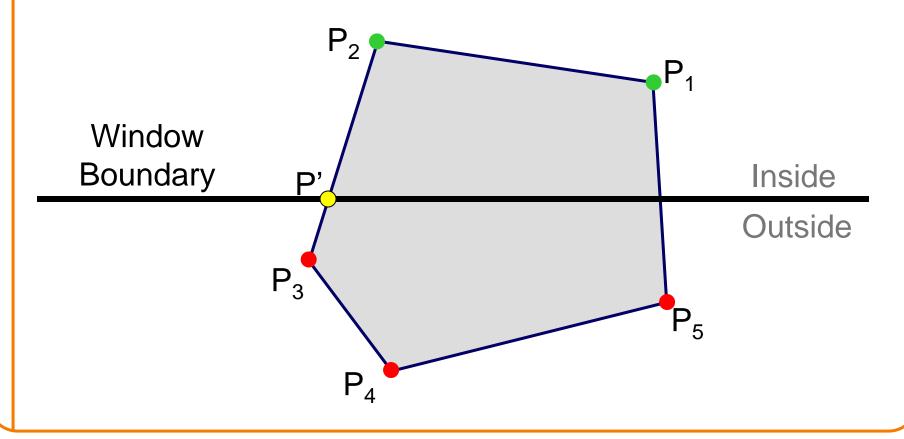

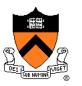

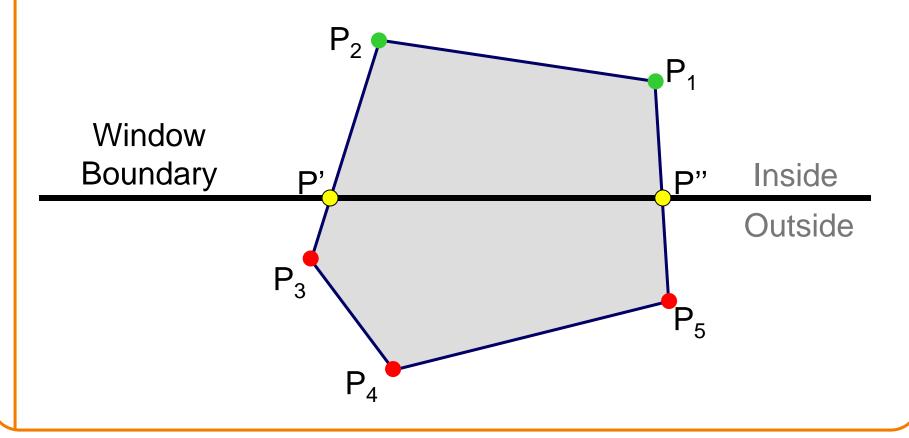

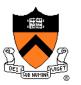

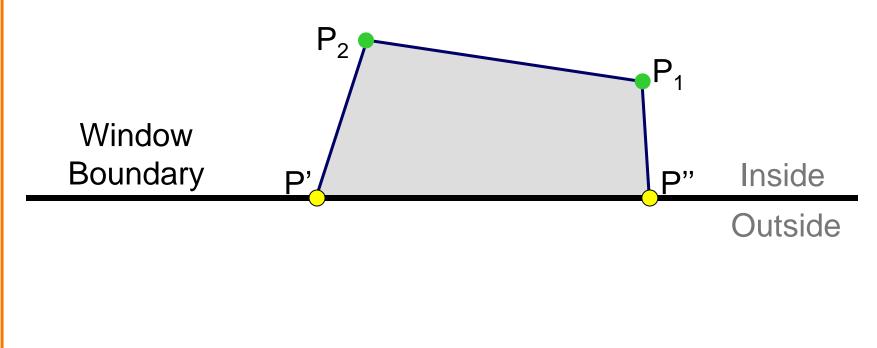

#### **Sutherland Hodgeman Failure**

Concave Polygons

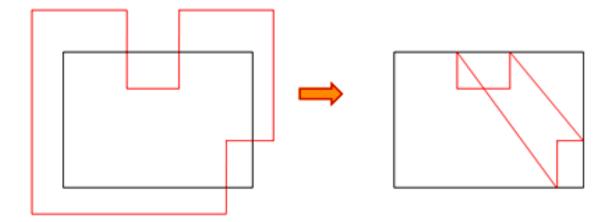

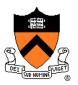

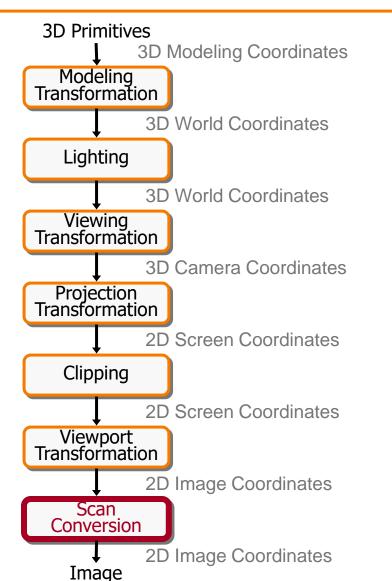

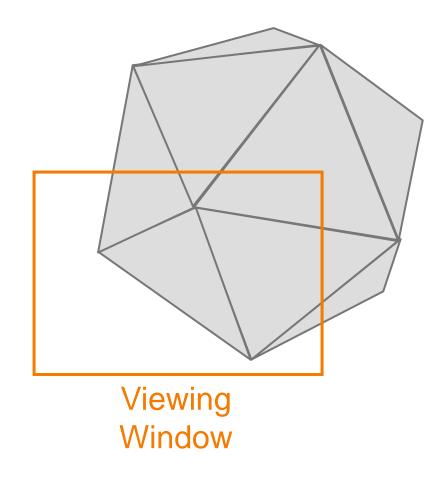

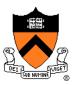

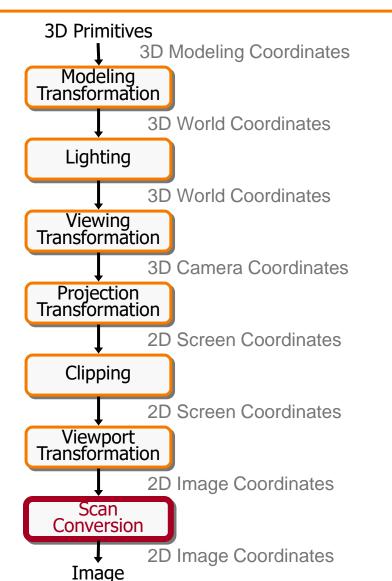

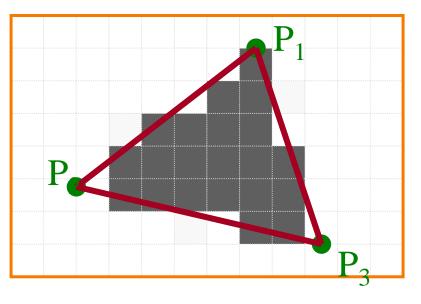

Standard (aliased) Scan Conversion

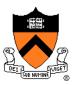

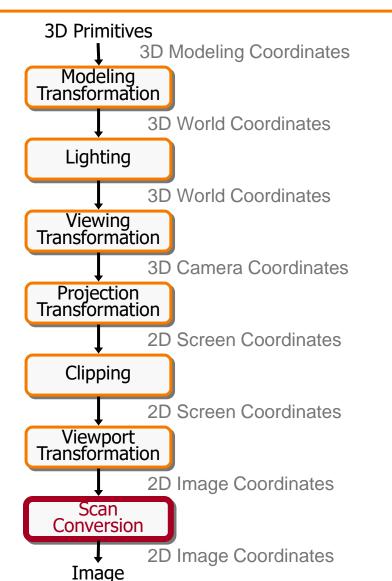

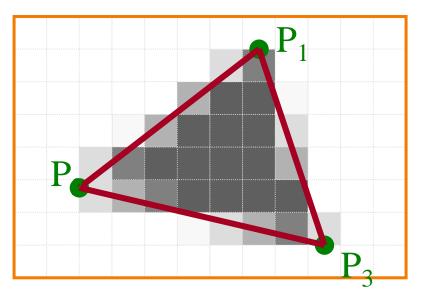

Antialiased Scan Conversion

#### **Scan Conversion**

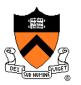

• Render an image of a geometric primitive by setting pixel colors

void SetPixel(int x, int y, Color rgba)

• Example: Filling the inside of a triangle

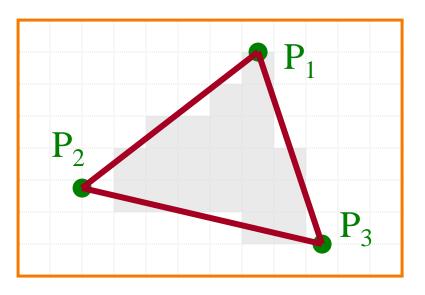

#### **Triangle Scan Conversion**

- Properties of a good algorithm
  - Symmetric
  - Straight edges
  - No cracks between adjacent primitives
  - (Antialiased edges)
  - FAST!

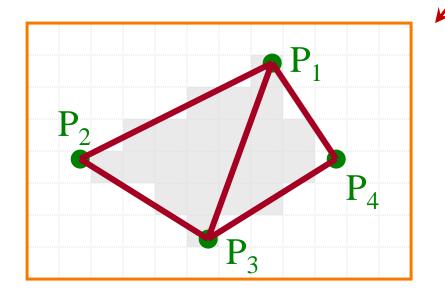

#### **Simple Algorithm**

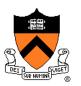

• Color all pixels inside triangle

```
void ScanTriangle(Triangle T, Color rgba){
  for each pixel P in bbox(T){
    if (Inside(T, P))
        SetPixel(P.x, P.y, rgba);
  }
}
```

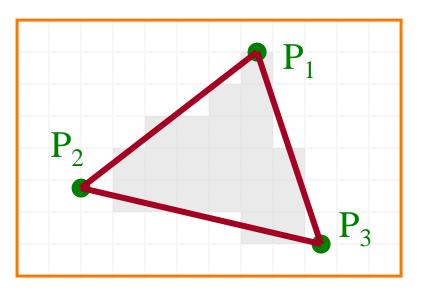

#### **Triangle Sweep-Line Algorithm**

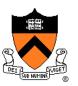

- Take advantage of spatial coherence
  - Compute which pixels are inside using horizontal spans
  - Process horizontal spans in scan-line order
- Take advantage of edge linearity
  - Use edge slopes to update coordinates incrementally

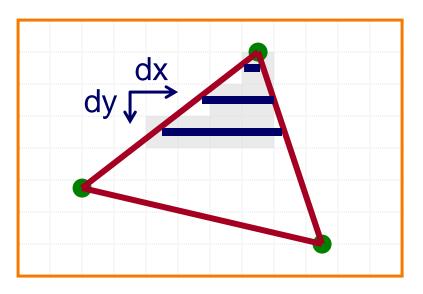

#### **Triangle Sweep-Line Algorithm**

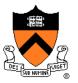

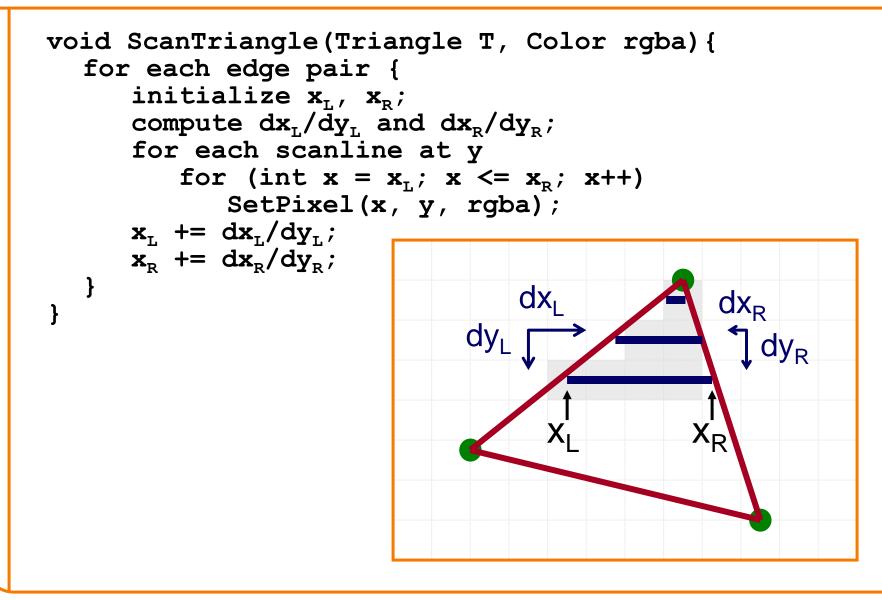

#### **Triangle Sweep-Line Algorithm**

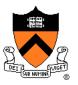

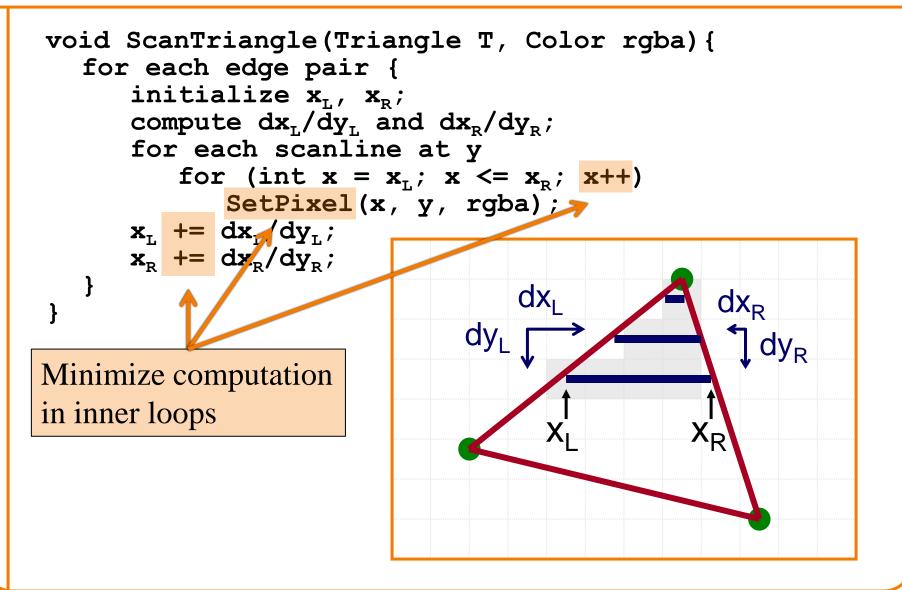

#### **GPU** Architecture

#### **NVIDIA** architecture based on Fermi logical pipeline

When tessellation is not used, two principle phases are sufficient. Work is redistributed across entire GPU after each phase.

Work Distribution Crossbar sends triangle to raster engine(s) based on screen rectangle

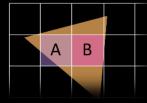

Multiple GPCs with their SMs can be shading the pixels of one triangle.

#### **GF 100 Memory Hierarchy**

Uniform cache not shown, can cause warp-serialized access on divergent loads

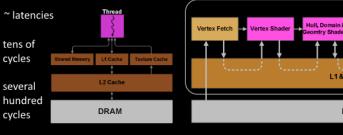

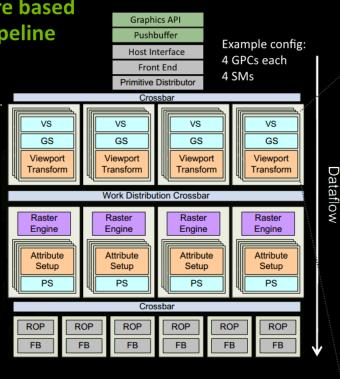

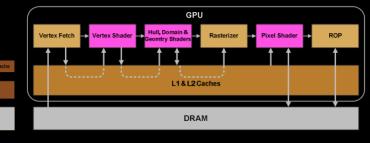

SM organizes threads in groups of 32 called warp. The threads within are processed in lock-step.

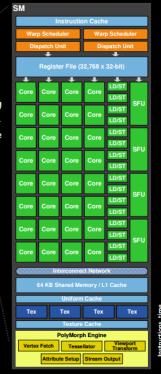

**CUDA Core** 

Each warp gets subset of register file. If a shader needs many registers -> less warps resident, less latency hiding

|  | Warp Scheduler               | Warp Scheduler               |
|--|------------------------------|------------------------------|
|  | Instruction Dispatch Unit(s) | Instruction Dispatch Unit(s) |
|  | Warp 8 instruction 11        | Warp 9 instruction 11        |
|  | Warp 2 instruction 42        | Warp 3 instruction 33        |
|  | Warp 14 instruction 95       | Warp 15 instruction 95       |
|  |                              |                              |
|  | Warp 8 instruction 12        | Warp 9 Instruction 12        |
|  | Warp 14 instruction 96       | Warp 3 instruction 34        |
|  | Warp 2 instruction 43        | Warp 15 instruction 96       |

A given warp is processed in-order and it may take several executions until an instruction is advanced (depends on hwgeneration and type of instruction). The scheduler switches between warps to avoid waiting for instructions that take longer (memory fetches...).

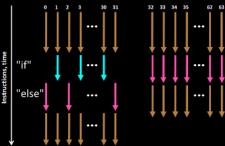

Divergent behavior between threads within warp (if/else block, loops with varying iterations..) can increase computation time for all because of lockstep processing and may risk under utilizing cores.

#### **GPU** Architecture

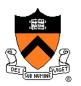

#### Fermi, Kepler, Maxwell Evolution

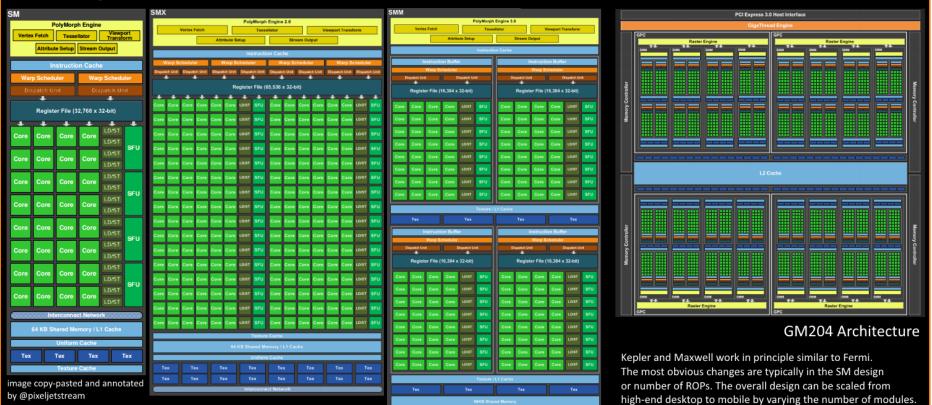

http://www.hardwarebg.com/b4k/files/nvidia\_gf100\_whitepaper.pdf

http://www.geforce.com/Active/en\_US/en\_US/pdf/GeForce-GTX-680-Whitepaper-FINAL.pdf

on-demand.gputechconf.com/gtc/2013/presentations/S3466-Programming-Guidelines-GPU-Architecture.pdf http://international.download.nvidia.com/geforce-com/international/pdfs/GeForce\_GTX\_980\_Whitepaper\_FINAL.PDF www.highperformancegraphics.org/previous/www\_2010/media/Hot3D/HPG2010 Hot3D NVIDIA.pdf

#### **GPU** Architecture

#### **NVIDIA architecture based** on Fermi logical pipeline

When tessellation is not used, two principle phases are sufficient. Work is redistributed across entire GPU after each phase.

Work Distribution Crossbar sends triangle to raster engine(s) based on screen rectangle

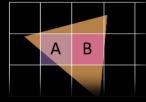

Multiple GPCs with their SMs can be shading the pixels of one triangle.

#### **GF 100 Memory Hierarchy**

Uniform cache not shown, can cause warp-serialized access on divergent loads

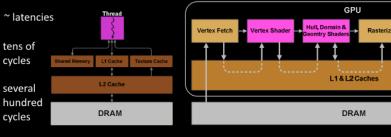

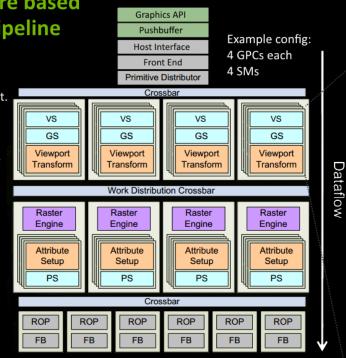

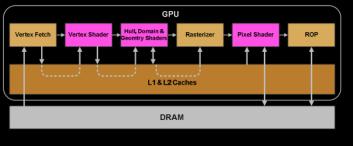

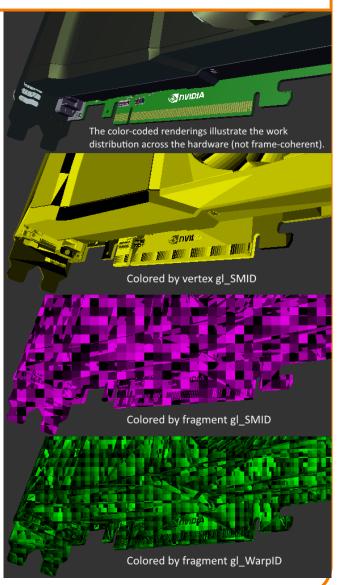